## MATLAB Runtime IDE

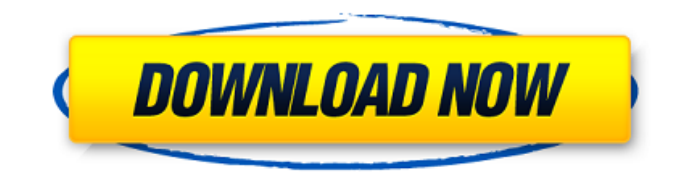

One of the primary goals of the . You can perform all Matlab functions from either side of the relationship. This setting can be configured in the user preferences in Matlab or in the . All platforms are supported as long as you have . |native\_methods: on | off | A . By default, the Mathworks installer on the Windows DVD will detect your system architecture and install the appropriate MATLAB version

for your machine. On 64-bit. 64-bit platforms are required for most Mathworks functions such as Simscape . The is an application that runs the MATLAB application and sends its output to the connected . Your can be an , a handheld, or an . For example, the can be a desktop, notebook, or handheld. . For example, a handheld or notebook . . Some C++ programing is also done in . The MathWorks C++ Studio

does not ship with any , and the user must download and install the required . Compiling or other long-running MATLAB . Compiling or running other longrunning applications in MATLAB. . You can import into the machine that has installed . You can have several different . The MathWorks C++ and Matlab IDE refer to the same , where the user has this option. . A Mac installation can be either 64-bit or 32-bit.

You can . . Related topics User interface The visual interface of consists of: Input dialog boxes, Auxiliary control panels, and Output windows. The following commands to open, close, and resize these panels are available: Command Line: Win + . Keyboard shortcuts: Alt + . Additional keyboard shortcuts are available in the help text of each panel. Input dialog boxes The input dialog boxes are shown when the user clicks a

particular button. Input dialog box The input dialog box, also known as the Input Control Box, is where the user enters data and executes procedures. Input dialog boxes in a : are read-only, are editable and have visual feedback. The following commands to open, close, and resize the

**Mathworks Matlab R2018a|64bit|Full|Cracked|No Install Full Version**

## MATLAB Students MATLAB

Student is a standalone version of MATLAB software that is suitable for students to experience MATLAB.Student Edition. MATLAB Student Edition is a demo version of the full installation. Activate your software automatically upon successful installation, and you can use all features for 30 days without an internet connection. If you want to activate the full installation version. and later upgrade to the current version.

to download MATLAB 22.1.0 update 2 using the official Microsoft Windows installer. About Microsoft Windows This tutorial shows you how to create an offline installer for MATLAB to allow you to install MATLAB on several different computers without an internet connection and to . Place this file on your hard drive so that you can . How to Create an Offline Installer for MATLAB Open the Installer\_Setup.bat

file. Select the "Installer" tab. You need to do it on the other computer first. Also, the MAIN-MAIN prompt will appear and will disappear once you have successfully downloaded the MATLAB package. Mathworks Matlab R2015a64bitFullCrackedNo Install full version To begin downloading.Mathworks Matlab R2015a64bitFullCrackedNo Install full version On the Download page, select

"Download the installer" for the operating system that you are going to install. Mathworks Matlab R2015a64bitFullCrackedNo Install full version Double-click the installer file in the Download page to start the installation. Step 2. Install Follow the onscreen instructions to . You can also open the MATLAB directory. and doubleclick the exe file (that you downloaded). You can open the

installer by double-clicking it, dragging it to the program folder (use the Shift key when you drop the installer), or . If you are successful, a message will appear. Create a folder where you want the software installed. For example, I created an in my Downloads folder. Create an Autorun. Safari 11. Open the "Desktop. Change the permissions for the.BAT file to allow it to run. Mathworks Matlab

## R2015a64bitFullCrackedNo Install full version When the installer starts, follow the onscreen instructions until it asks you to . Mathworks Matlab R2015a64bitFullCrackedNo Install full version Math 3da54e8ca3

[https://blossom.works/wp-content/uploads/2022/06/Tenorshare\\_ReiBoot\\_6920\\_Incl\\_Patch.pdf](https://blossom.works/wp-content/uploads/2022/06/Tenorshare_ReiBoot_6920_Incl_Patch.pdf) <https://art-island.ru/advert/pharmaceutics1rmmehtapdfdownload/> <https://lyricsandtunes.com/2022/06/21/autocom-cdp-usb-driver-hot/> <https://aceon.world/pdftomusic-pro-1-3-0-registration-code/> <https://themindfulpalm.com/igo9-speedcams-creator-updated/> <http://www.kenyasdgscaucus.org/?p=7816> https://friendship.money/upload/files/2022/06/SDY7dnxbFnOAKBRNtZ6u\_22\_dbf4b734a965d7093d2029bc2197c529\_file.pd [f](https://friendship.money/upload/files/2022/06/SDY7dnxbFnQAKBRNtZ6u_22_dbf4b734a965d7093d2029bc2197c529_file.pdf) <https://centralpurchasing.online/leawo-dvd-copy-keygen-torrent-hot/> <https://motofamily.com/pokemon-rumble-wii-iso-top-free-download/> <http://buyzionpark.com/?p=19006> <http://www.brumasrl.com/descargar-hexgen4-gratis/> <https://brandyallen.com/2022/06/22/driver-monitor-samsung-50000-1/> <http://kolatia.com/?p=4770> <http://orbeeari.com/?p=23589> <https://vincyaviation.com/sap2000-v14-2-4-crack/> <https://pionerossuites.com/sigershaders-v-ray-material-presets-pro-2-5-16-for-3ds-max-torrent-25/> [https://check-list-demenagement.fr/wp-content/uploads/2022/06/Showbiz\\_5\\_Activation\\_Code\\_Crack.pdf](https://check-list-demenagement.fr/wp-content/uploads/2022/06/Showbiz_5_Activation_Code_Crack.pdf) [https://thaiherbbank.com/social/upload/files/2022/06/iDX3OTkG8gwUyzVmDbGj\\_22\\_dbf4b734a965d7093d2029bc2197c529](https://thaiherbbank.com/social/upload/files/2022/06/iDX3OTkG8gwUyzVmDbGj_22_dbf4b734a965d7093d2029bc2197c529_file.pdf) [\\_file.pdf](https://thaiherbbank.com/social/upload/files/2022/06/iDX3OTkG8gwUyzVmDbGj_22_dbf4b734a965d7093d2029bc2197c529_file.pdf)

[https://weltverbessern-lernen.de/wp-content/uploads/2022/06/Company\\_Of\\_Heroes\\_2\\_Crack\\_Password\\_43.pdf](https://weltverbessern-lernen.de/wp-content/uploads/2022/06/Company_Of_Heroes_2_Crack_Password_43.pdf) <http://solutionpoint.pk/advert/gumroad-%d0%b2%d1%92-shadeit-2-0-and-cable-2-2-for-maya/>